# Aplikasi *Virtual Tour* sebagai Media Promosi Objek Wisata di Stone Garden Kabupaten Bandung Barat

Ade Yuliana<sup>1,#</sup>, Eko Lisdianto<sup>2</sup>

**Abstrak–– Jawa Barat menyimpan banyak potensi pariwisata yang perlu dikembangkan dan dikelola secara profesional melalui Pemda setempat maupun pihak ketiga yang dipercaya sebagai pengelola. Salah satu potensi pariwisata yang ada khususnya di Kabupaten Bandung Barat yaitu Stone Garden yang terletak di puncak Gunung Pawon, Kampung Girimulya. Stone Garden di kawasan Karst Citatah merupakan bentang alam (***landscape***) yang memiliki potensi wisata dan nilai strategis Pemandangan yang indah,** *city view* **ke arah Padalarang dan sekitarnya dari puncak Gunung Masigit menjadi daya tarik tersendiri. Namun keunggulan dan potensi alam tersebut belum banyak diketahui publik karena belum adanya media promosi yang menggambarkan objek wisata** *Stone Garden* **secara nyata sehingga calon wisatawan baik dalam maupun luar negeri belum secara maksimal mengenal objek wisata ini. Dari masalah diatas penulis merancang** *Virtual Tour* **dengan** *user interface* **yang menarik interaktif,** *user friendly* **untuk mendukung dan memudahkan pengenalan beberapa lokasi fasilitas** *Stone Garden.*  **Dengan dibuatnya** *Virtual Tour* **ini dapat memudahkan pihak pengelola dalam melakukan promosi lokasi dan mempermudah pengenalan lokasi tanpa harus datang ke lokasi tersebut, sehingga para wisatawan yang ingin mengetahui** *Stone Garden*  **secara mendetail hanya mengakses website untuk menjelajahi objek wisata** *Stone Garden* **secara menyeluruh. Hasil pengujian perhitungan** *User Acceptance Test* **(UAT) didapatkan data kelayakan materi dengan rata-rata persentase 92 % termasuk dalam kategori sangat layak dari sisi desain, fitur dan kepuasan pengguna.Dapat disimpulkan bahwa aplikasi** *virtual tour* **sebagai media promosi objek wisata di** *Stone Garden* **Cipatat Kabupaten Bandung Barat,dapat membantu pemasaran pariwisata yang inovatif dan komunikastif dengan jangkuan luas.**

**Kata kunci—** *Virtual Tour, Virtual Reality Photography***, Stone Garden, promosi**

*Abstract***—** *West Java saves a lot of tourism potential that needs to be developed and managed in a professional manner through local government or a trusted third party as a manager. One of the potential of tourism, especially in Kabupaten West Bandung namely Stone Garden is located at the top of Pawon Mountain, Kampung Girimulya. Stone Garden in the Citatah Karst is a landscape which have tourism potential and strategic value Beautiful view, city view towards Padalarang and its surroundings from the top of Mount Masigit the main attraction. But the benefits and potential of such nature is not commonly known because of the lack of a media campaign depicting the attraction Stone Garden significantly so that potential tourists both domestic and abroad not optimally familiar with this attraction. From the above problem the authors designed a Virtual Tour with an attractive user interface interactive, user friendly to support and facilitate the introduction of multiple facility locations Stone Garden. With the Virtual Tour can be made easier for the manager to promote and facilitate the* 

# E-mail: yulianaad@poltektedc.ac.id

© Yayasan Kopertip Indonesia 2017 19

*introduction of site locations without having to come to that location, so that the tourists whose want to know Stone Garden in detail only access the website to explore the attractions Stone Garden thoroughly. The test results calculation User Acceptance Test (UAT) data obtained feasibility of material with an average percentage of 92% included in the category of very appropriate in terms of design, features and user satisfaction. It can be concluded that the application virtual tour as a promotional medium attractions in Stone Garden Cipatat West Bandung regency, can help innovative tourism marketing and komunikastif with extensive outreach.*

*Keywords***—** *Virtual Tour, Virtual Reality Photography***, Stone Garden, promotion**

## I. PENDAHULUAN

Pariwisata saat ini menjadi sektor industri yang sangat besar dan memiliki peran stategis dalam pembangunan ekonomi.Perkembangan pariwisata secara global mengalami pertumbuhan yang sangat pesat dan ternyata memberikan sumbangan yang sangat besar bagi perekonomian dunia [1]. Menurut laporan Kementrian Kebudayaan dan Pariwisata Republik Indonesia, pada tahun 2015 sektor pariwisata menyumbang penerimaan devisa negara sebesar 7,6 miliar dolar AS atau setara 68 triliun rupiah [2].

Indonesia, khususnya di Jawa Barat menyimpan banyak sekali khasanah pariwisata yang perludikembangkan potensi dan popularitasnya agar lebih banyak dikenal dunia.Salah satu potensi pariwisata yang dimiliki kawasan Jawa Barat adalah Stone Garden yang terletak di puncak Gunung Pawon, Kampung Girimulya, Desa Gunung Masigit, Kecamatan Cipatat, Kabupaten Bandung Barat. Bentang alam (*landscape*) yang memiliki potensi dan nilai strategis ini disebut kawasan Karst Citatah.

Kawasan Karst Citatah termasuk kawasan Karst tertua di Pulau Jawa.Terbentang sepanjang 6 kilometer dari Tagog Apu hingga selatan Rajamandala, jajaran gunung batu ini terbentuk pada zaman Miosen. Kawasan Karst Citatah meliputi Goa Pawon, Pasir Pawon, Pasir Masigit, Pasir Bancana, Karangpanganten, Gunung Manik, Pasir Pabeasan dan Gunung Hawu [3].

Kurang maksimalnya pengelolaan pariwisata di Stone Garden ini berdampak pada terhambatnya perkembangan dan nilai promosi sehingga belum terlihat peningkatan penghasilan bagi wilayah setempat secara signifikan, apalagi dengan kondisi sumberdaya manusia yang belum terberdayakan secara optimal. Faktor pengelolaan yang kurang profesional, kehumasan (*public relations*) yang lemah, kurang aktif, Pemasaran stagnan, menyebabkan potensi wisata ini sulit berkembang [4].

Berbagai upaya yang dilakukan oleh warga sekitar maupun pemerintah belum bisa meningkatkan jumlah kunjungan secara signifikan. Perlu ada dukungan lain untuk membantu mengatasi persoalan tersebut, diantaranya melalui dukungan

Artikel diterima 11 Desember 2016; direvisi 7 Januari 2017; disetujui 9 Januari 2017; dipublikasikan Februari 2017

<sup>1,2</sup>Program Studi Teknik Informatika, Politeknik TEDC Bandung, Jl. Politeknik-Pesantren KM 2, Cimahi, Jawa Barat 40162, Indonesia

Teknologi Informasi untuk mengembangkan media promosi dan sumber informasi yang efektif.

Salah satu teknologi modern yang dapat digunakan untuk di implementasikan pada kasus ini adalah melalui *virtual reality* yang mengacu pada konsep dimana semua objek seakan dapat dijelajahi seperti dunia aslinya, dapat berjalan menelusuri ke segala arah, melihat ke segala arah, memutar, dan menjelajahi sekelilingnya.

Stone Garden harus berubah konsep pandangan dari yang tampilan konvensional berupa tampilan foto yang dipajang saja di halaman *web* menjadi lebih menarik dengan adanya *virtual tour*.Dalam bidang fotografi, "*Virtual Reality Photography" (VRP),"Immersive Photography*" atau "*Photo*  360" merupakan teknik untuk menampilkan foto *borderless*  (tanpa batas) dan *seamless* (tidak terpotong), yang biasanya digunakan untuk pembuatan *virtual tour* [5].

*Virtual tour* dengan teknik *VRP* ini digunakan untuk memperkenalkan lokasi Stone Garden Geo Park serta objek objek yang ada di Stone Garden dalam bentuk *Virtual Reality* yang visualisasinya seperti objek pada aslinya sehingga dapat menarik dan memperkenalkan kepada wisatawan sebagai tempat wisata yang potensial.

## II. LANDASAN TEORI

# *A. Virtual Reality Immersion*

Dalam lingkungan *virtual reality*, seorang pengguna akan mengalami immersion, atau suatu perasaan berada dalam dunia maya menjadi bagian dari dunia tersebut, dengan kata lain *Virtual reality* yang efektif membuat pengguna menjadi tidak sadar akan keberadaan asli sekitarnya dan fokus atas keadaan di dunia virtual tersebut. Untuk membuat immersion yang efektif, seorang pengguna harus mendapat menjelajahi apapun yang muncul dalam lingkungan virtual dan dapat mengganti pandangan perspektif yang seamless.Jadi pengguna ddapat melihat dari berbagai sudut pandang berdasarkan posisi pengguna saat melihat [6].

# *B. Virtual Reality Interactivity*

*Immersion* pada lingkungan *virtual* adalah suatu hal yang penting, tetapi agar pengguna merasa benar-benar ikut serta didalamnya harus ada elemen interaksi. Pada awalnya, aplikasi *Virtual Tour* menghasilkan penonton yang pasif, hal ini dikarenakan adanya kurang interaksi dari pengguna, interaksi tergantung banyak faktor, Steuer menyarankan tiga faktor, yaitu:

*1) Speed*: kecepatan dari aksi pengguna yang tergabung dalam model komputer dan direflesikan dalam suatu cara yang dapat dimengerti pengguna.

*2) Range*: berapa banyak kemungkinan hasil yang muncul dari aksi pengguna.

*3) Mapping*: kemampuan sistem menghasilkan kejadian alami (*natural result*) dalam merespon aksi pengguna.

Navigasi pada lingkungan *virtual Tour* merupakan salah satu interaksi, jika pengguna dapat mengatur gerakanya sendiri, hal itu dapat disebut sebagai pengalaman yang interaktif, kebanyakan lingkungan *virtual* memasukan bentuk interaksi lain, karena pengguna mudah bosan setelah melakukan explorasi, marry wilton, seorang ahli komputer, mengatakan interaksi yang di desain dengan buruk dapat mengurangi immersion secara drastis [6].

# *C. Virtual Reality Photography (VRP)*

VRP merupakan sebuah teknik yang memungkinkan untuk melihat secara interaktif dari sebuah foto panorama sudut lebar. VRP secara umum merupakan sebuah foto lebar yang memberikan pandangan 360° derajat dan menyanjikan pemandangan secara *spherical view*. Foto ini mampu menyajikan virtual dengan suasana yang sangat realistis dari lingkungannya. Fotografi VRP adalah sebuah seni dalam merekam suasana secara menyeluruh dari sebuah objek/lingkungan dalam sebuah foto. Pada umumnya foto ini dibuat dengan menggabungkan beberapa foto yang diambil dalam beberapa deret mencakup pemandangan 360 derajat. Foto-foto tersebut kemudian digabungkan dengan bantuan komputer menggunakan perangkat lunak, khusus untuk membuat foto VRP. Selain dipakai dapat di gunakan sebagai ekspresi seni, foto yang menyajikan secara virtual banyak dimanfaatkan pihak hotel, restoran, perusahaan properti, objek wisata dan museum, dibawah ini adalah contoh photo panorama 360 dengan teknik VRP [6].

# *D. Virtual Tour*

*Virtual Tour* (atau disebut juga *panoramic tour*) adalah sebuah simulasi dari suatu tempat yang benar-benar ada, biasanya terdiri dari kumpulan foto-360 foto panorama,kumpulan gambar yang terhubung oleh hyperlink, ataupun video, Bisa juga menggunakan unsur-unsur multimedia lainnya seperti efek suara, musik, narasi, dan tulisan. Berbeda dengan tour sebenarnya, *Virtual Tour* biasanya diakses melalui komputer desktop, Kios informasi atau media elektronik lainnya. Istilah "*panoramic tour*" dan "*virtual tour*" sering digunakan untuk menggambarkan berbagai macam video dan media berbasis fotografi.Kata "panorama" mengindikasikan sebuah pandangan yang tidak terputus, karena panorama bisa berupa sekumpulan foto memanjang ataupun hasil pengambilan video yang kameranya berputar/bergeser [7].

# *E. Multimedia Development Life Cycle (MDLC)*

Dalam pembuatan penelitian ini penulis menggunakan metodologi MDLC *(Multimedia Development Life Cycle)*, yang terdiri dari:

*1) Concept*: tahap *concept* (konsep) yaitu menentukan tujuan dan siapa pengguna program (*identifikasi audience*), dan target penggunanya adalah calon wisatawan dan wisatawan baik wisatawan lokal maupun mancanegara

*2) [Design:](http://derayaki.blogspot.co.id/2011/06/teori-pengembangan-multimedia-luther.html) design* (perancangan) adalah membuat spesifikasi mengenai *user interface*, arsitektur program, relasi *virtual tour*.

*3) [Material](http://derayaki.blogspot.co.id/2011/06/teori-pengembangan-multimedia-luther.html) Collection*: *Material Collecting* (pengumpulan bahan) adalah tahap pengumpulan bahan yang sesuai dengan kebutuhan yang dikerjakan.Seperti mempersiapkan kamera DSLR, Tripod 360, dan *panoramic Head*.

*4) [Assembly](http://derayaki.blogspot.co.id/2011/06/teori-pengembangan-multimedia-luther.html)*: tahap *assembly* (pembuatan) adalah tahap pembuatan semua objek atau bahan multimedia. Pembuatan aplikasi menggunakan *virtual tourmaker*, berdasarkan design, seperti *user interface*, bagan alir, dan struktur navigasi.

*5) [Testing](http://derayaki.blogspot.co.id/2011/06/teori-pengembangan-multimedia-luther.html)*: tahap *testing* (pengujian) dilakukan setelah menyelesaikan tahap pembuatan (*assembly*) dengan menjalankan aplikasi/program dan dilihat apakah ada kesalahan atau tidak.Dan tahap testing ini menggunakan kuesionare yang disebarkan di beberapa target pengguna.

*6) [Distribution:](http://derayaki.blogspot.co.id/2011/06/teori-pengembangan-multimedia-luther.html)* tahap ini aplikasi *virtual tour* akan di publish di *website* sebagai media promosi objek wisata Stone Garden.

#### III. ANALISIS DAN PERANCANGAN

Untuk menghasilkan aplikasi aplikasi *virtual tour* objek wisata sebagai pemecahan dari permasalahan yang diangkat ada beberapa tahapan yang harus dilakukan yaitu, analisis system yang sedang berjalan, analisis sistem yang akan dirancang, dan analisis kebutuhan sistem.

# *A. Sistem Yang Sedang Berjalan*

Berdasarkan hasil observasi pada objek penelitian yang dilakukan oleh penulis, dan hasil wawancara dengan sebagian wisatawan yang berkunjung ke Stone Garden, ada beberapa cara yang dilakukan oleh para wisatawan yang hendak berkunjung ke Stone Garden salah satunya para wisatawan mencari info dari media sosial seperti facebook, twitter, ataupun informasi dari internet. Informasi yang didapatkan oleh calon wisatawan masih bersifat standar seperti foto objek taman bebatuan, dan beberapa foto tempat menarik lain yang sebetulnya belum ter-explore secara lengkap.

Kondisi ini kurang berjalan dengan baik, karena untuk mendapatkan informasi tentang objek wisata yang ada di Stone Garden secara nyata belum di sediakan oleh pengelola objek wisata dalam hal ini POKDARWIS (Kelompok Pemuda Sadar Pariwisata) sehingga untuk melihat keindahan Taman Batu yang beralamat di Kampung Girimulya, Desa Gunung Masigit, Kecamatan Cipatat, Kabupaten Bandung Barat ini wisatawan harus datang langsung terlebih dahulu.

## *B. Sistem Yang Akan Dirancang*

Berdasarkan kekurangan informasi yang didapat oleh para wisatawan dan minimnya promosi dari pihak pengelola, baik promosi secara konvensional maupun ketersediaan website resmi objek wisata Stone garden. Maka Sistem yang akan dibangun dalam tugas akhir ini adalah sebuah *Virtual tour* berbasis web yang dapat diakses menggunakan perangkat Laptop ataupun mobile, dimana dengan adanya *Virtual tour* ini dibuatlah media informasi untuk mengetahui tempat atau spot yang terdapat pada objek wisata di stone garden Dengan teknik Virtual reality *360°* danTeknik VRP yang disajikan dalam bentuk photo panorama *360°* secara interaktif dan *user friendly*, Dengan adanya *Virtual tour* ini, para wisatawan yang ingin mengetahui objek wisata Stone Garden dapat langsung mengakses *website* untuk mendapatkan informasi objek wisata dan spot bebatuan indah yang ada di tempat wisata.

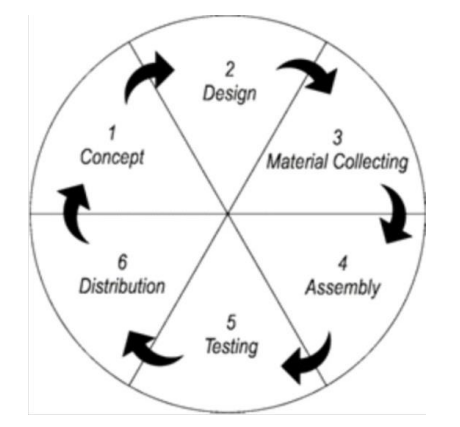

Gbr. 1 Tahapan perancangan metodologi MDLC [8]

#### *C. Use Case Diagram*

*Use case diagram* menggambarkan ruang lingkup dari sistem yang akan dibangun dan merupakan sarana komunikasi dengan pengguna akhir untuk mendapatkan pemahaman yang lebih baik tentang sistem yang akan dibuat untuk lebih jelasnya pada Gbr. 2.

## *D. Skenario Use Case Diagram Membuka Virtual Tour*

Skenario *use case diagram* di bawah ini merupakan penggunaan yang dilakukan oleh user ketika membuka situs website virtual tour, seperti terlihat pada Tabel 1.

#### *E. Activity Diagram Membuka Virtual Tour*

*Activity diagram* membuka *virtual tour* yaitu dimana user pada saat user membuka web browser kemudian mengetikan link *Virtual tour* dan aplikasi menampilkan tampilan *virtual tour* yang telah disajikan. Perancangan *Activity Diagram* untuk lebih jelasnya pada Gbr. 3.

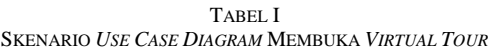

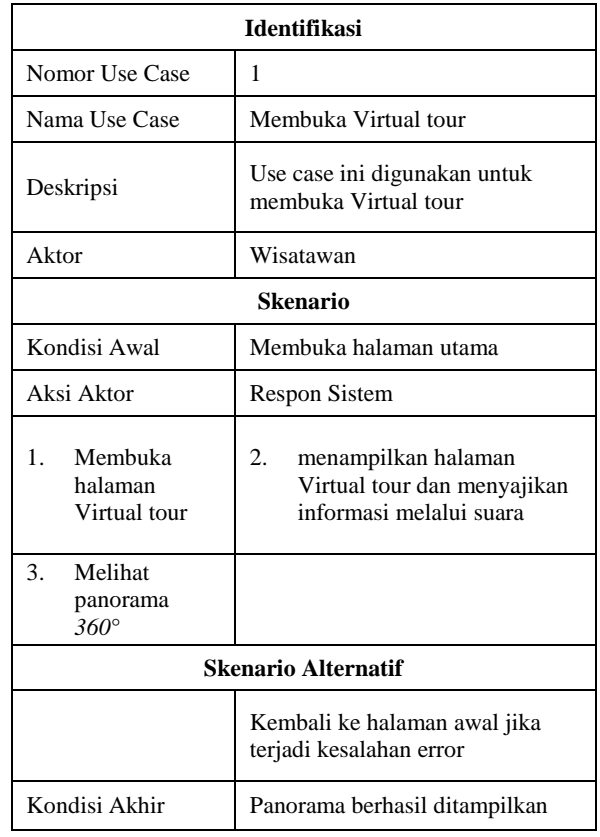

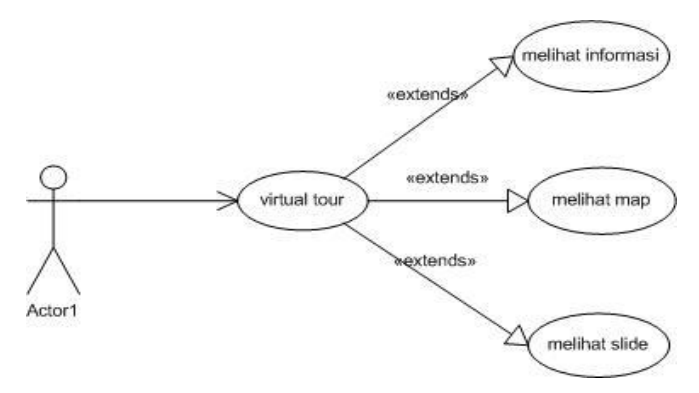

Gbr. 2 *Use case diagram* aplikasi *virtual tour*

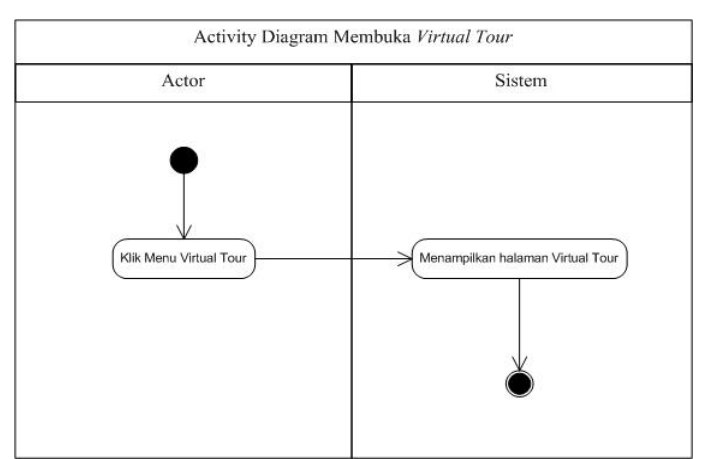

Gbr. 3 *Activity diagram* membuka *virtual tour*

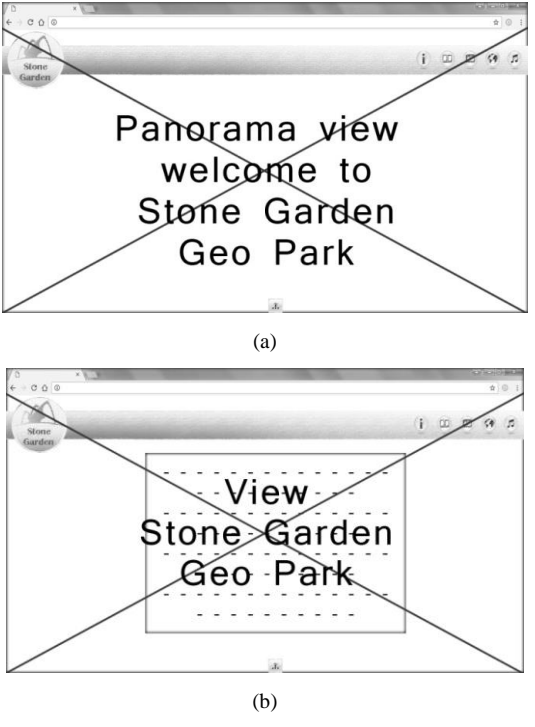

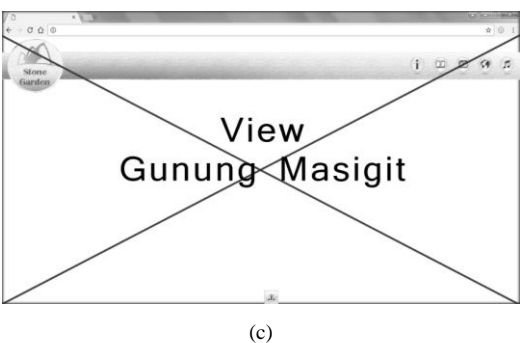

Gbr. 4 *User interface*: (a) panorama taman Stone Garden; (b) informasi taman Stone Garden; (c) *view* Gunung Masigit Stone Garden

### *F. Desain Interface*

Tahapan desain *interface* merupakan tahapan merancang desain interface dari aplikasi *Virtual tour* berupa *user interface*, hasil perancangan *user interface*akan menjadi acuan dalam implementasi berikutnya. Rancangan *user interface*  dapat dilihat pada Gbr. 4.

## IV.IMPLEMENTASI DAN PENGUJIAN

#### *A. Implementasi Sistem*

Pada tahap ini adalah kelanjutan dari tahap perancangan. Pada tahap ini penulis akan menampilkan hasil yang diperoleh dari tahap perancangan akan di implementasikan ke dalam *website*. Pada proses ini dilakukan dalam beberapa tahap diantaranya berupa persiapan, perangkat pendukung, dan implementasi sistem sebagai hasil dari implementasi yang telah dibuat dan sebagai tahap akhir adalah pengujian sistem.

Langkah awal dalam implementasi adalah mempersiapkan perangkat pendukung yang diperlukan diantaranya adalah perangkat keras yaitu komputer dan perangkat lunak yaitu program aplikasi yang digunakan untuk membuat *website*.

## *B. Tampilan Website*

Tampilan *website* dapat dilihat pada Gbr. 5-Gbr. 9. Berikut ini tampilan yang sudah jadi merupakan hasil dari perancangan yang sebelumnya sudah dilakukan pada tahapan perancangan:

*1) Menu pembuka halaman utama virtual tour:* pada saat *user* membuka browser dan mengetikan alamat atau domain *virtual tour* nya maka akan tampil adalah Halaman utama taman Stone Garden dan akan mendengarkan informasi melalui suara, setelah itu *user* bisa mengarahkan cursor ke arah manapun untuk melihat tampilan panorama taman Stone Garden, disamping itu *user* dapat mengarahkan cursor ke arah *hotspot* yang berfungsi sebagai *hyperlink* untuk menuju ketampilan View spot Gn Masigit.

*2) Tombol menu informasi pada virtual tour*: ketika *user* mengarahkan pointer ke tombol informasi dan meng klik maka *user* dapat melihat halaman informasi sekilas tentang Stone Garden.

*3) Menu Map Stone Garden pada Virtual tour*: ketika *user* mengarahkan pointer ke tombol Map dan meng klik maka *user* dapat melihat Map Stone Garden.

*4) View Spot Gunung Masigit*: setelah sebelumnya *user*  meng klik *hotspot* View Gunung masigit maka *user* akan dibawa ke View Spot Gunung masigit, didalam *virtual tour* ini ada beberapa fitur *hotspot* yang mengarah ke View area parkir dan view Spot dua.

*5) View Spot Satu di Stone Garden*: pada spot view ini *user* masih akan melihat view gunung masigit yang berada sebelumnya di sini terdapat 2 fitur *hotspot* yang menuju view gunung masigit dan satu *hotspot* menuju ke view Batu Nona.

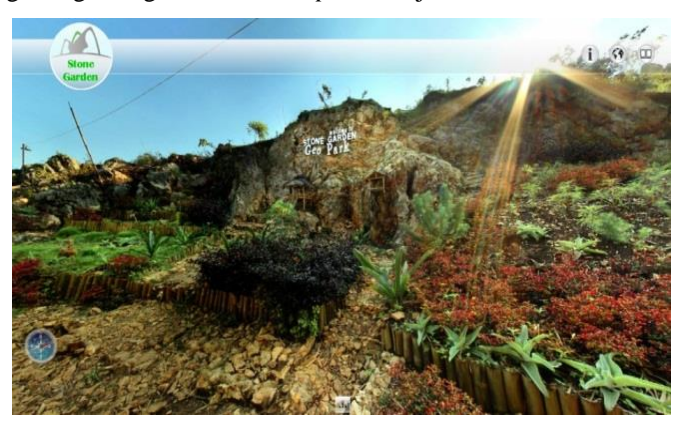

Gbr. 5 *User interface* panorama Taman Stone Garden

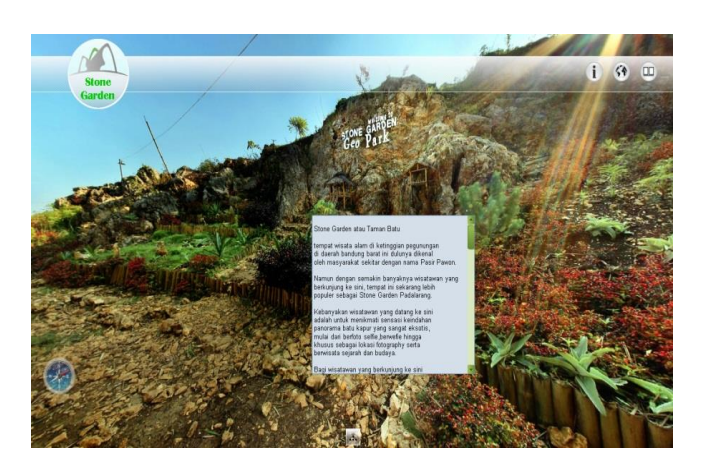

Gbr. 6 *User interface* informasi Taman Stone Garden

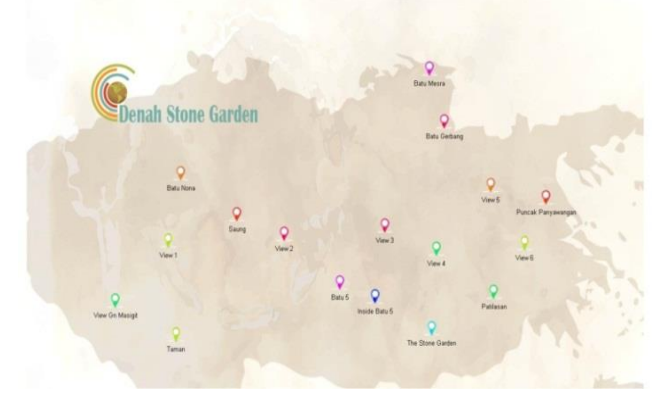

Gbr. 7 *User interface* tampilan *map* Taman Stone Garden

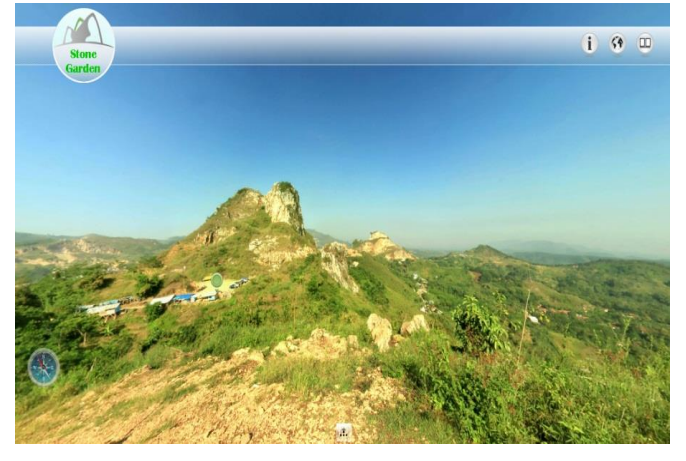

Gbr. 8 *User interface* panorama *view* Gunung Masigit

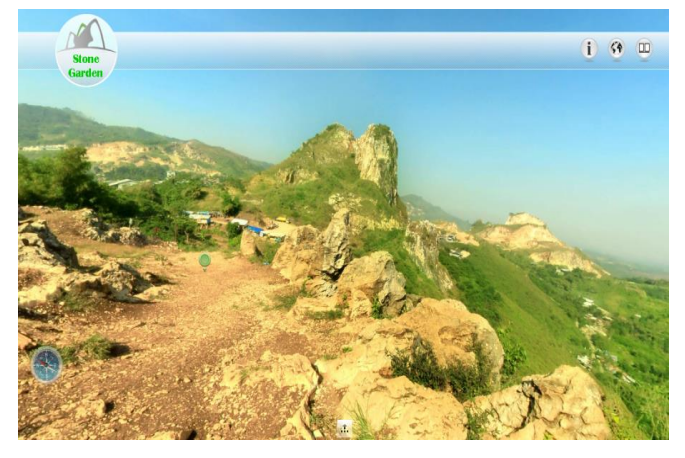

Gbr. 9 *User interface view* spot 1

## *C. Pengujian Sistem*

Pengujian sistem adalah bagian yang sangat penting dari jaminan kualitas perangkat lunak dan mempresentasikan kajian pokok dari spesifikasi, desain dan pengkodean, pengujian ini dilakukan oleh penulis, adapun penjelasanya dapat dilihat pada Tabel 2.

# *D. Pengujian User Acceptance Test (UAT)*

Pengujian *User Acceptance Test* (UAT) oleh pengguna dimaksudkan untuk menghasilkan dokumen yang dijadikan bukti bahwa aplikasi yang telah dibangun dapat diterima oleh pengguna, responden mengisi lembar hasil uji. Nilai hasil uji diambil berdasarkan perhitungan, pengujian aplikasi dilakukan oleh 15 responden, penilaian yang diberikan dibagi menjadi 5 interval berdasarkan skala Likert, seperti pada Tabel 3. Dari hasil pengujian dilakukan perhitungan skor dengan cara sebagai berikut:

$$
Skor = \sum_{i=1}^{5} jml\,responden\,menjawab\,option\, i\,x\,i
$$

Rata-rata = Skor / jumlah responden<br>Skor tertinggi = 5 x jumlah responden  $= 5$  x jumlah responden Skor terendah  $= 1$  x jumlah responden

> TABEL III PENGUJIAN APLIKASI

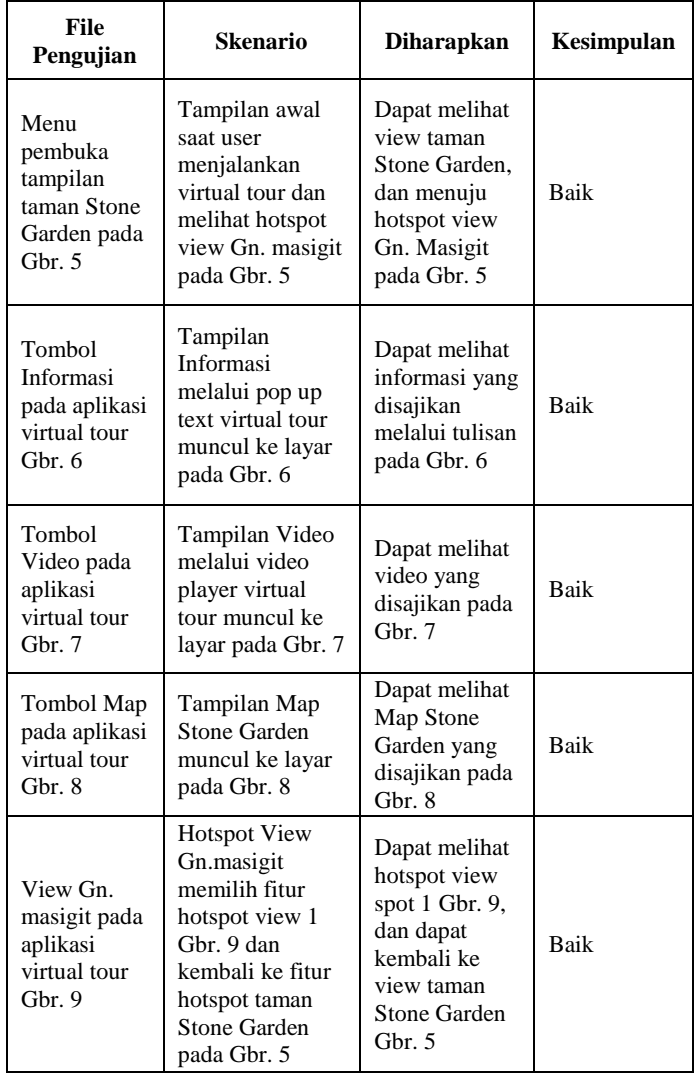

TABEL IIIII PENILAIAN UAT

| No | Nilai              | <b>Bobot</b><br><b>Nilai</b> |
|----|--------------------|------------------------------|
|    | SB (Sangat Baik)   |                              |
| 2  | B (Baik)           |                              |
| 3  | $C$ (Cukup)        |                              |
|    | K (Kurang)         |                              |
| 5  | SK (Sangat Kurang) |                              |

# V. KESIMPULAN

Berdasarkan hasil pembahasan yang telah diuraikan pada sub bab sebelumnya, maka penulis dapat menarik kesimpulan sebagai berikut.

- 1. Aplikasi virtual tour sebagai media promosi pada objek wisata stone garden telah sesuai dengan spesifikasi yang diharapkan, selanjutnya aplikasi virtual tour dapat di akses menggunakan perangkat desktop.
- 2. Virtual tour panorama *360*° dalam penerapan pada website sudah secara interaktif dan *user friendly.*
- 3. Pembuatan aplikasi sudah melalui tahap testing dan telah terbebas dari error pada aplikasi *virtual tour.*
- 4. Dengan adanya *virtual tour* di objek wisata Stone Garden, wisatawan lokal maupun mancanegara dapat mengetahui tentang keindahan alam dan batuan dengan mengakses *website* untuk dapat menjelajahi macam-macam batuan yang ada di objek wisata Stone Garden.

Adapun saran penulis sebagai pengembangan *websitevirtual tour* kedepan antara lain:

- 1. *Websitevirtual tour* ini masih bisa dikembangkan lagi dengan memperbanyak fitur hotspot photo panorama di objek wisata Stone Garden.
- 2. Desain interface *websitevirtual tour* ini dapat dikembangkan lagi dengan tampilan dan layout yang lebih menarik.
- 3. *Virtual tour* ini dapat dikembangkan lagi dengan menambahkan fitur multimedia berupa animasi, objek 3D, dan google map atau dikembangkan dalam bentuk *virtual reality.*
- 4. *Virtual tour* ini dapat dikembangkan dalam bentuk aplikasi Android.

### **REFERENSI**

- [1] Didik Dwi Prasetya, Aplikasi Virtual Tour Berbasis Web Sebagai Media Promosi Pariwisata, Seminar on Elektrical, Informatics, and Its Education, 2011
- [2] Kementrian Kebudayaan dan Pariwisata Republik Indonesia. Perkembangan Wisatawan Mancanegar Tahun 2000-2010. Kemenbudpar. Jakarta. 2010
- [3] [http://tekno.kompas.com/read/2008/12/08/21055050/selamatkan.kawas](http://tekno.kompas.com/read/2008/12/08/21055050/selamatkan.kawasan.karst.tertua.di.citatah) [an.karst.tertua.di.citatah.](http://tekno.kompas.com/read/2008/12/08/21055050/selamatkan.kawasan.karst.tertua.di.citatah) Di akses tanggal: 14 Januari 2017
- [4] Tahun Kunjungan Museum Munculkan New Brand. Dalam www.kompas.com/Tahun.Kunjungan.Museum.2010.Munculkan.New. Bran d.htm, 3-6-2014.
- [5] Aznoora Osman, Nadia Abdul Wahab, Mohammad Hafiz Ismail, "Development and Evaluation of an Interactive 360° Virtual tour for Tourist Destinations", Journal of Information Technology Impact, Vol. 9, No. 3, pp. 173182, 2009.
- [6] Wulur, H.W., sentinussuwo, s., sugiarto,b informatika, t, sam,U .,& Manado, R.(2015. Aplikasi virtual tour Temapat wisata alam di Sulawesi Utara),6 (1) 1-6.
- [7] Servasius Vidiardi, Pengembangan Museum Virtual Interaktif Menggunakan Teknologi Desktop Virtual Reality Pada Museum Ranggawarsita, Skripsi, Pendidikan TITK, Jurusan Teknik Elektro Fakultas Teknik Universitas Negeri Semarang, 2015.
- [8] Ariesto Hadi, Sutopo, 2003, Multimedia Interaktif dan Flash, PT Graha Ilmu. Yogyakarta